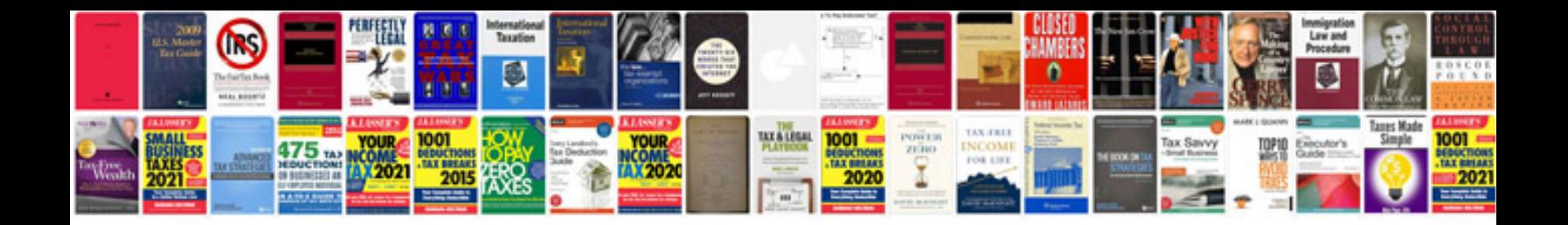

**Dell docking station pr03x manual**

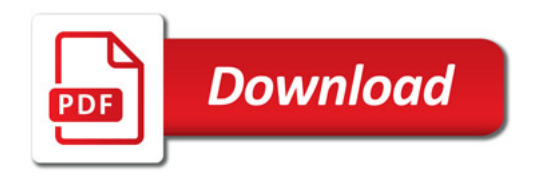

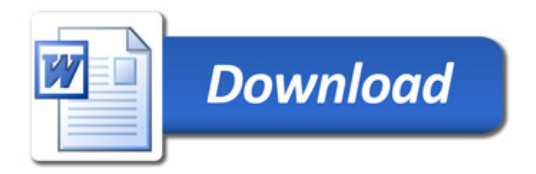